LA VOIE VERS UNE **MEILLEURE** [RÉUTILISATION DES](#page-1-0)  **CONNAISSANCES** 

**AVANTAGES** 

[CAS D'UTILISATION](#page-3-0)

LE POUVOIR EST [ENTRE VOS MAINS](#page-5-0)

# Meilleure réutilisation des connaissances LA PLATE-FORME 3DEXPERIENCE

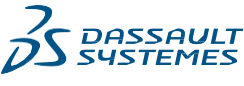

 $\overline{\mathsf{K}}$  $\Box$ 1  $\triangleright$ 

<span id="page-1-0"></span>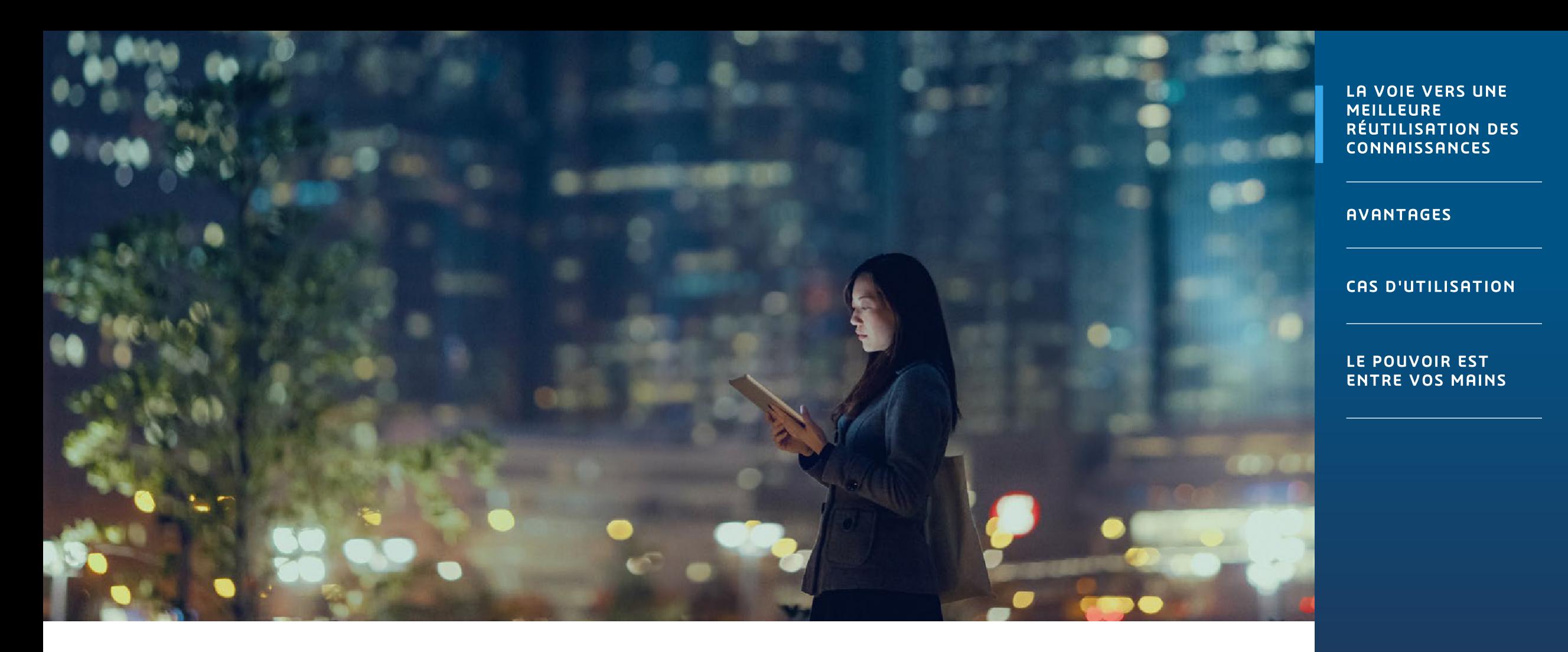

# LA VOIE VERS UNE MEILLEURE RÉUTILISATION DES CONNAISSANCES

L'objectif ultime de la collecte et de la réutilisation des connaissances et des conceptions est d'aider les entreprises à créer de meilleurs produits, services et expériences avec moins de ressources et d'efforts. En centralisant toutes les informations, la plate-forme 3DEXPERIENCE® favorise le partage des connaissances et encourage la réutilisation des expériences et des conceptions précédentes. Cette approche accélère l'innovation et la mise sur le marché, réduit les risques associés aux nouvelles conceptions et favorise l'excellence dans toutes les disciplines.

#### Une plate-forme unique et intégrée pour toutes les informations

Tout commence par un environnement 3D unique pour les concepteurs, les ingénieurs et les autres parties prenantes, à l'intérieur et à l'extérieur de l'entreprise. La capture et la consolidation de toutes les informations sur une seule et même plate-forme permettent aux équipes de créer et de mettre à disposition une représentation cohérente de leurs innovations, produits et services. Cette plate-forme unique facilite le partage et la réutilisation des connaissances, telles que le savoir-faire, les règles, les normes et les conceptions précédentes, dans d'autres projets. Le partage des informations entre les différentes équipes contribue à améliorer l'efficacité opérationnelle et la réactivité face aux exigences du marché.

 $\triangleleft$  (2)  $\bowtie$  $\triangleright$ 

#### Accélérez l'innovation

Une plate-forme unique et centralisée offre des avantages directs pour aborder l'innovation. L'un des principaux est l'accélération des cycles de conception, car les pièces et les composants créés pour un projet spécifique peuvent être réutilisés plusieurs fois dans différents projets. Autre avantage important: les équipes n'ont pas à repartir de zéro lorsqu'elles travaillent sur une nouvelle conception. Elles peuvent facilement combiner des composants existants, ce qui accélère la création de nouveaux produits et services.

#### Identifiez les problèmes rapidement et réduisez les risques

Dans de nombreux secteurs, une livraison tardive ou non conforme aux spécifications est sanctionnée par des clauses de pénalités coûteuses dans les contrats. En réutilisant les connaissances des projets précédents, centralisées sur la plate-forme 3DEXPERIENCE, les entreprises peuvent comparer une version actuelle à des projets précédents et trouver des similitudes afin de minimiser le risque pour certains composants ou soussystèmes. Les problèmes potentiels sont identifiés avant d'engendrer des coûts élevés au moment de la fabrication, voire pire, une fois que le produit est entre les mains des dients.

#### Inspirez de meilleures conceptions et préparez la nouvelle génération de concepteurs

Chaque conception reflète l'individualité, l'expérience et l'expertise technique de son créateur. Une base de connaissances unifiée encourage les concepteurs et les ingénieurs à mutualiser leur expertise et à partager leurs idées plus librement, ainsi qu'à promouvoir la réutilisation des connaissances et expériences passées, avec à la clé de meilleurs produits et services. La collecte et la mise à disposition d'informations sur les projets précédents (bibliothèques de conception, modèles de projet et profils de qualité) favorisent le développement de bonnes pratiques, Cela aide également les jeunes concepteurs et ingénieurs qui entrent dans le monde du travail à acquérir plus rapidement des connaissances propres au secteur.

<span id="page-2-0"></span>**AVANTAGES EXAMPLE UP A VOIE VERS UNE SURFAIT AND LA VOIE VERS UNE LA VOIE VERS UNE LA VOIE VERS UNE LA VOIE VERS UNE LA VOIE VERS UNE LA VOIE VERS UNE LA VOIE VERS UNE LA VOIE VERS UNE LA VOIE VERS UNE LA VOIE VERS UNE LA** MEILLEURE [RÉUTILISATION DES](#page-1-0)  CONNAISSANCES

#### **AVANTAGES**

[CAS D'UTILISATION](#page-3-0)

LE POUVOIR EST [ENTRE VOS MAINS](#page-5-0)

3

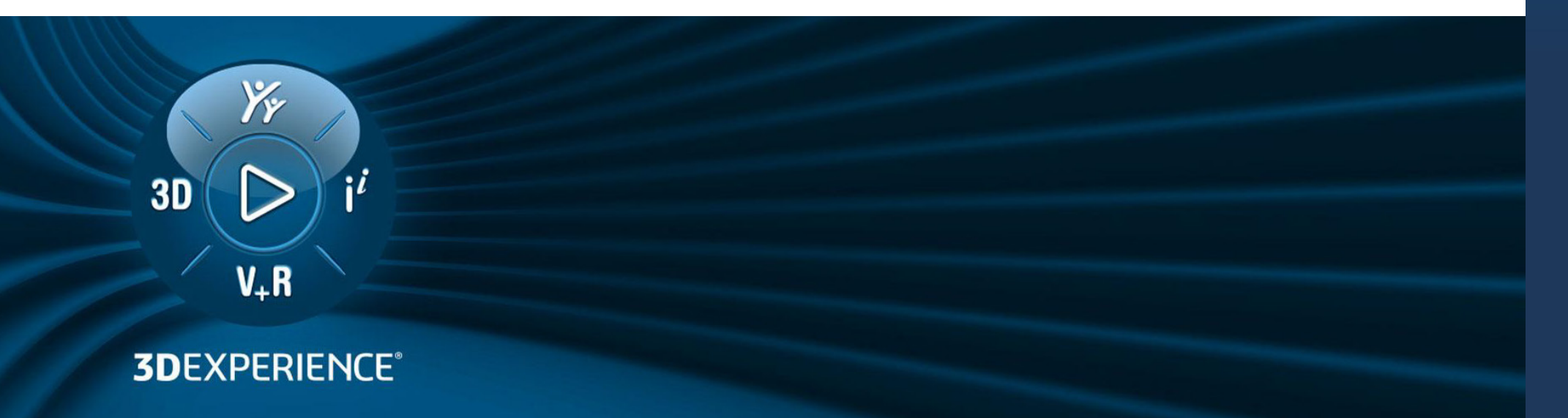

<span id="page-3-0"></span>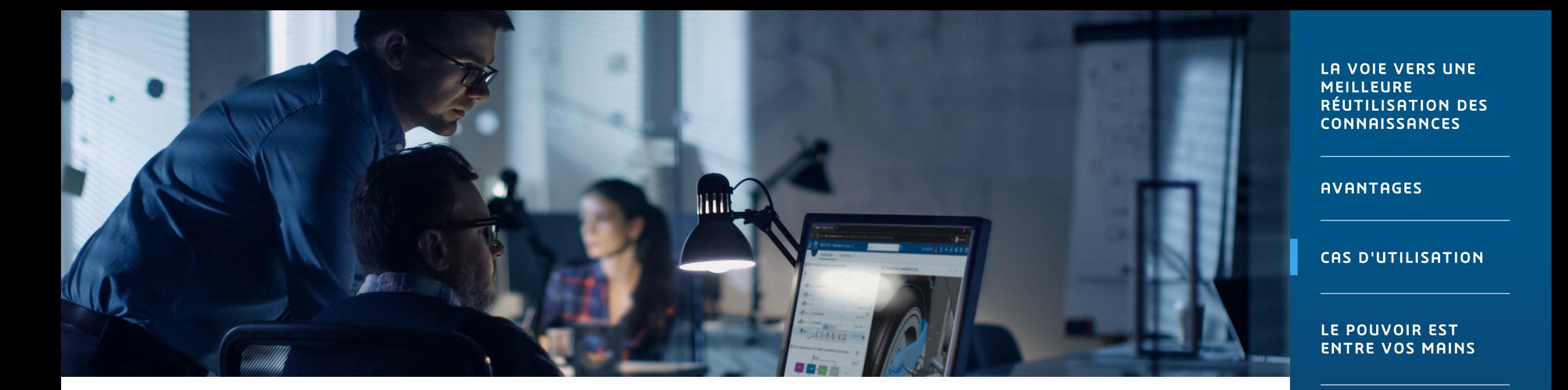

### CAS D'UTILISATION

1. Réutilisation des conceptions existantes dans de nouveaux projets.

#### La plate-forme 3DEXPERIENCE :

- Accélère le développement des produits en créant une base de données de conceptions de pièces3D pour les futurs projets.
- Accélère le cycle de conception, car les composants utilisés dans les conceptions précédentes peuvent être identifiés et réutilisés dans de nouveaux projets.
- Permet de maîtriser les coûts, car les concepteurs n'ont pas besoin de tout développer à partir de zéro.
- Assure le suivi des modifications de conception, ce qui permet d'éviter les erreurs tardives et les reprises.

2. Intégration d'équipes diversifiées et partage des informations dans toute l'entreprise.

#### La plate-forme 3DEXPERIENCE :

- Fournit une version unique des données en capturant et en unifiant toutes les informations et activités dans un emplacement centralisé.
- Offre une architecture cohérente et intégrée, partagée dans toutes les disciplines.
- Favorise la réutilisation des conceptions entre les concepteurs et les ingénieurs, car les connaissances sont intégrées dans le processus d'innovation de bout en bout.

4

 $\bowtie$ 

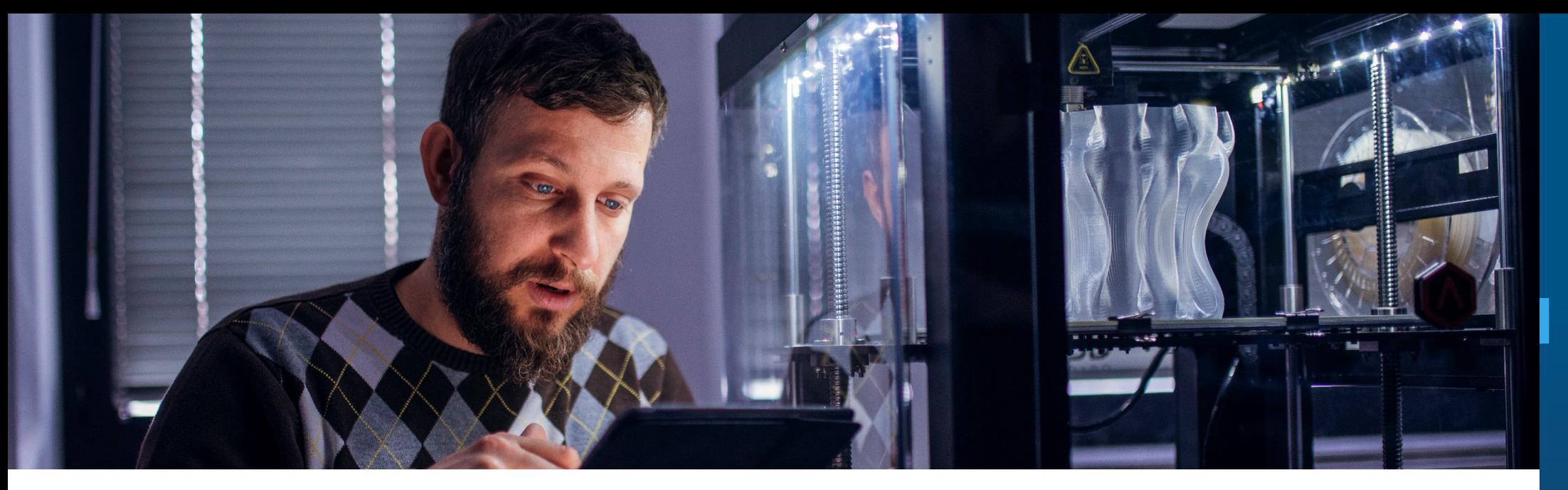

## CAS D'UTILISATION

3. Gestion de la propriété intellectuelle et partage des informations avec toutes les parties prenantes.

#### La plate-forme 3DEXPERIENCE :

- Améliore l'agilité de l'entreprise lors de l'approche de nouveaux projets grâce à la centralisation de la gestion des données.
- Favorise l'efficacité de la conception grâce à l'automatisation, aux gabarits d'entreprise et aux bibliothèques de composants.
- Rassemble au même endroit les connaissances et le savoir-faire des projets passés pour une utilisation ultérieure.
- Aide les concepteurs et ingénieurs novices à se mettre au fait des meilleures pratiques numériques.

4. Connexion numérique entre la conception, l'ingénierie et la fabrication.

#### La plate-forme 3DEXPERIENCE :

- Permet au personnel d'analyser les informations dans leur contexte complet et de développer des projets correctement dès le premier essai.
- Aide à identifier les problèmes et à évaluer les risques à toutes les phases de chaque projet.
- Permet à tout le monde de voir les systèmes et les objets en 3D et de partager des idées.

LA VOIE VERS UNE **MEILLEURE** [RÉUTILISATION DES](#page-1-0)  CONNAISSANCES

**AVANTAGES** 

[CAS D'UTILISATION](#page-3-0)

LE POUVOIR EST [ENTRE VOS MAINS](#page-5-0)

5

 $\triangleleft$ 

 $\bowtie$ 

<span id="page-5-0"></span>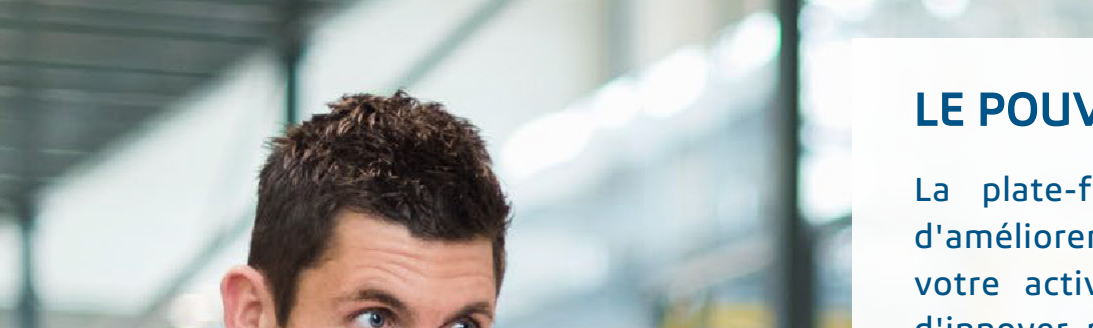

#### LE POUVOIR EST ENTRE VOS MAINS

La plate-forme 3DEXPERIENCE vous permet d'améliorer pratiquement tous les aspects de votre activité en vous donnant la possibilité d'innover pleinement. En prenant en charge la collaboration dans l'ensemble de l'entreprise, la plate-forme offre une interface unique et facile à utiliser qui permet de concevoir, simuler et fabriquer des objets dans un environnement interactif et attrayant. Grâce à la plate-forme 3DEXPERIENCE, votre entreprise peut mieux réutiliser ses connaissances.

LA VOIE VERS UNE MEILLEURE RÉUTILISATION DES CONNAISSANCES

**AVANTAGES** 

[CAS D'UTILISATION](#page-3-0)

LE POUVOIR EST [ENTRE VOS MAINS](#page-5-0)

 $\lnot$  $(6)$  $\bowtie$  $\triangleright$ 

Découvrez comment les utilisateurs de SOLIDWORKS tirent parti de la puissance de la plate -forme 3DEXPERIENCE dès aujourd'hui :

#### <https://www.3dexperienceworks.com/fr/>

#### Notre plate-forme **3DEXPERIENCE<sup>®</sup>** est la base de nos applications de marque, utilisées dans 12 secteurs industriels et offrant un portefeuille étendu d'Industry Solution Experiences .

Dassault Systèmes, « the 3DEXPERIENCE Company », est un accélérateur de progrès humain. Nous proposons aux entreprises et aux particuliers des environnements virtuels collaboratifs permettant d'imaginer des innovations durables. Grâce aux jumeaux virtuels d'expérience du monde réel qu'ils créent avec la plateforme 3 DEXPERIENCE et ses applications, nos clients peuvent redéfinir les processus de création, de production et de gestion du cycle de vie de leurs offres et contribuer véritablement à un monde plus durable . L'économie de l'expérience trouve sa force dans la place centrale accordée à l'humain pour le bien de tous - consommateurs, patients et citoyens.

Dassault Systèmes est un créateur de valeur, au service de plus de 300 000 clients de toutes tailles et de tous secteurs d'activité, dans plus de 150 pays. Pour plus d'informations : www.[3ds.com/fr.](http://www.3ds.com/fr)

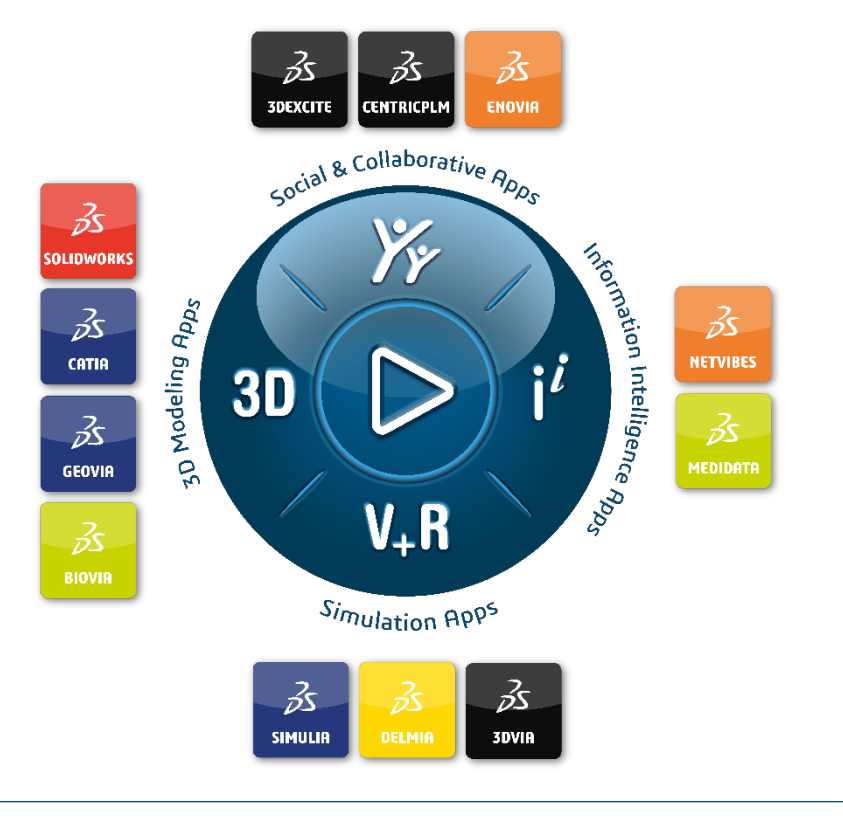

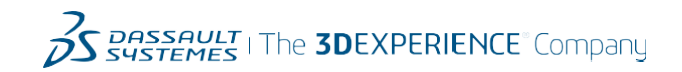

Europe/Moyen -Orient/Afrique Dassault Systèmes 10, rue Marcel Dassault CS 40501 78946 Vélizy -Villacoublay Cedex France

**Amériques<br>Dassault Systèmes** 175 Wuman Street Waltham, Massachusetts 02451 -1223 États -Unis

Bureau français +33 (0)1 61 62 35 10 fr.info -ps@3ds.com

22/22 Instants Tous drive Superint CE in Long Compass IPVE SCIPE SOVIE COVIE BOVIE CENTER CENTER DIA GEOVER THE NET NET NET NET LIGHT LIGHT SOUTHER SOUTHER DRIVES and the SOLUTIONS contributed into manuscribe of Dassent Su

rie sodété européeme (Sodetas Europea) construée en vertu di droit francée et décade au péculos de concert des Sodétés de Versalles sous le prunée 322.306.440, ou de ses filiales aux États-Uniset/Ou dans d'autres paus

LA VOIE VERS UNE **MEILLEURE** [RÉUTILISATION DES](#page-1-0)  CONNAISSANCES

**AVANTAGES** 

[CAS D'UTILISATION](#page-3-0)

LE POUVOIR EST [ENTRE VOS MAINS](#page-5-0)

7

 $\triangleright$ 

 $\triangleleft$ 

 $\bowtie$